**Datenblatt** 

## Speisekarte

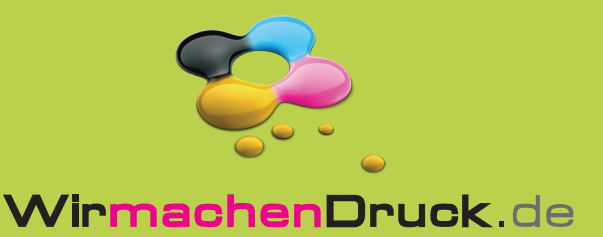

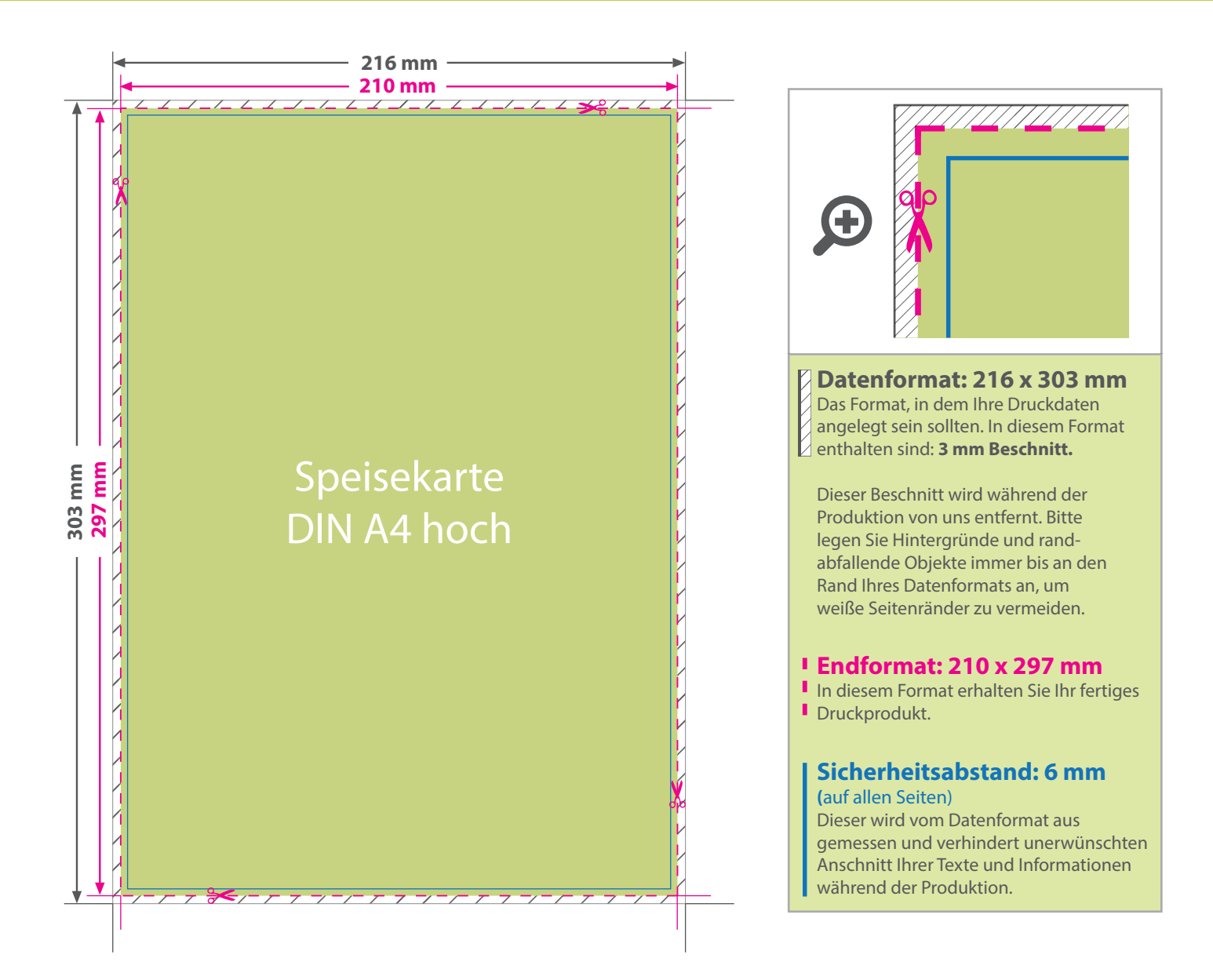

## 5 Tipps zur fehlerfreien Gestaltung Ihrer Druckdaten

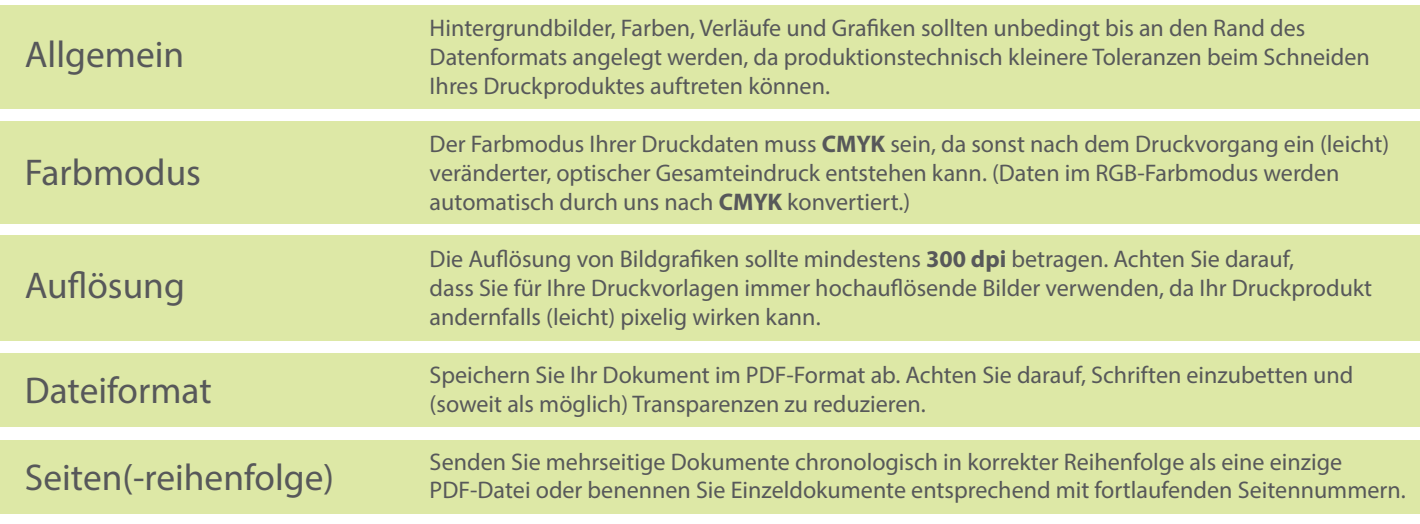